## **Типы свойств действий**

## **1. Перечень изменений**

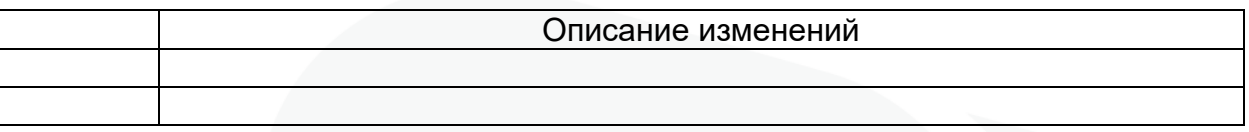

В данной таблице приведены особенности настройки типов свойств действий.

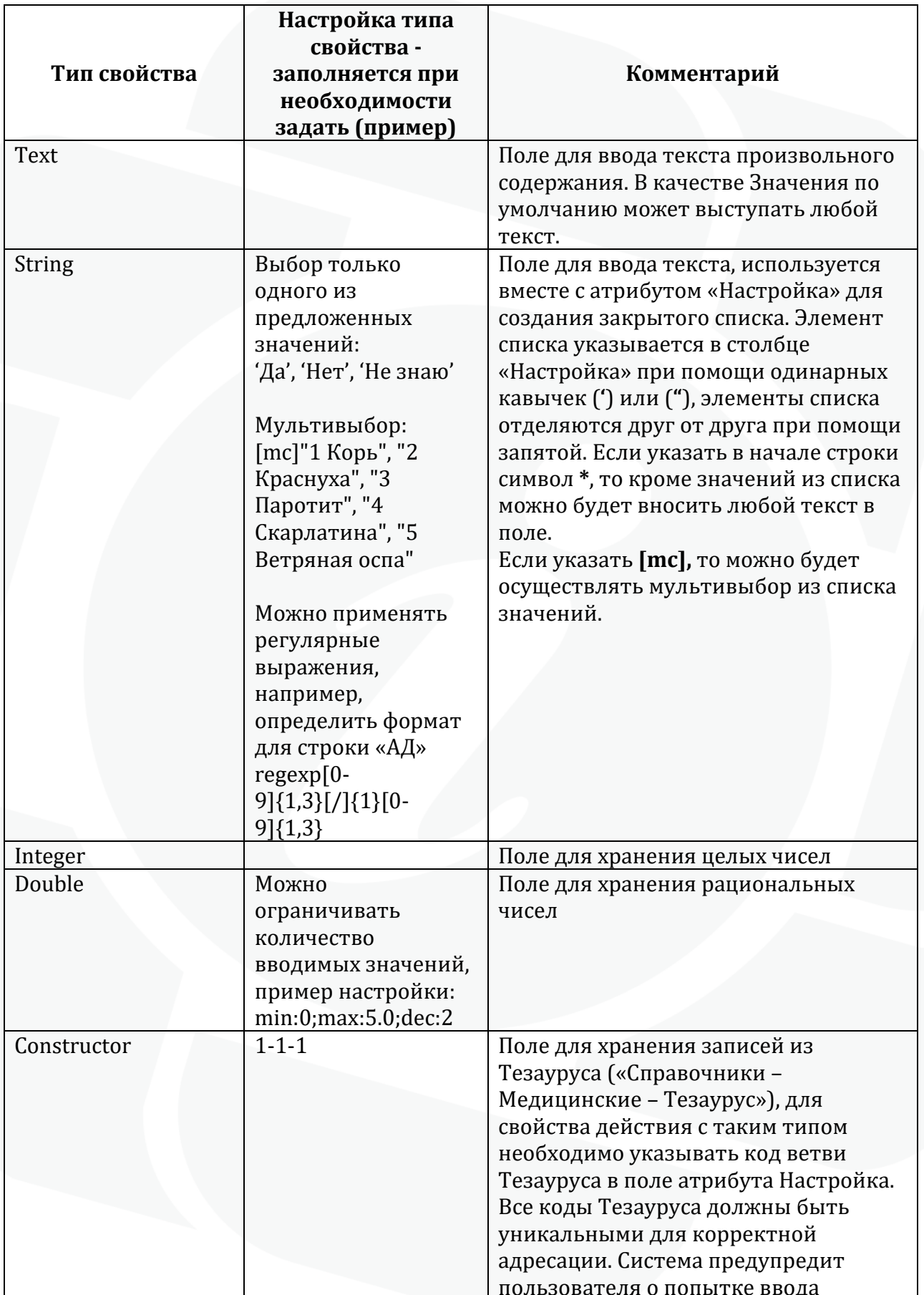

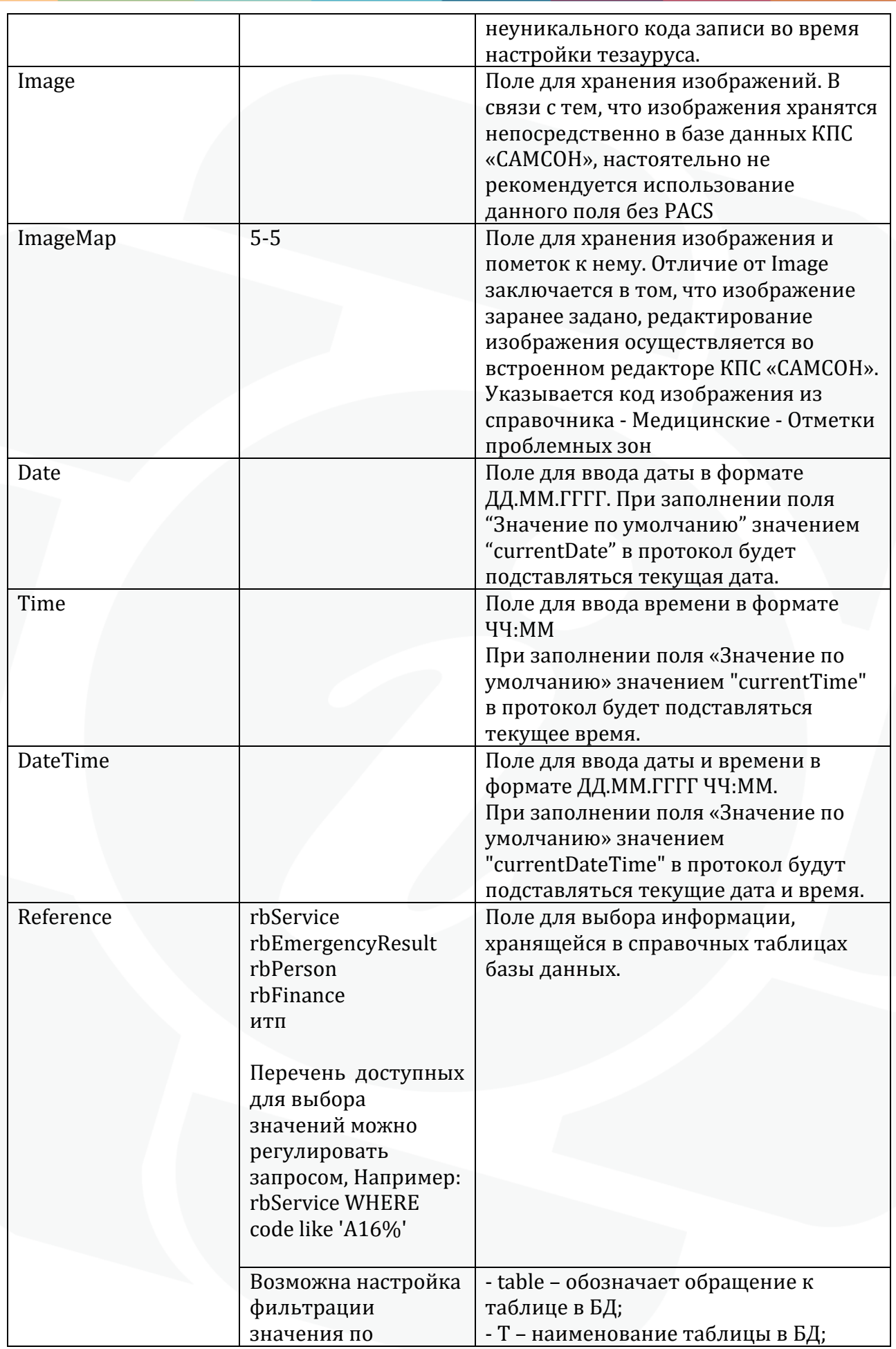

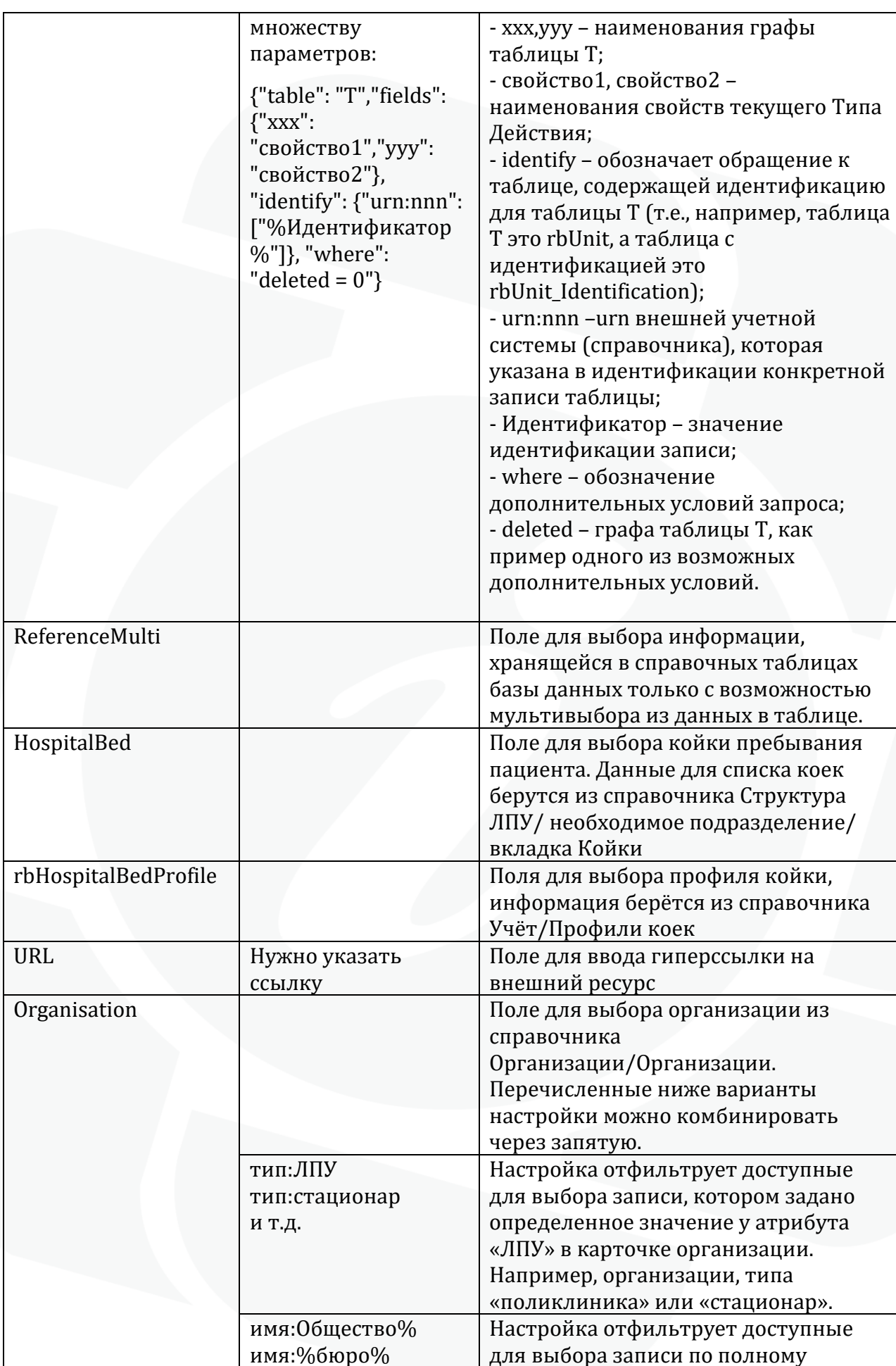

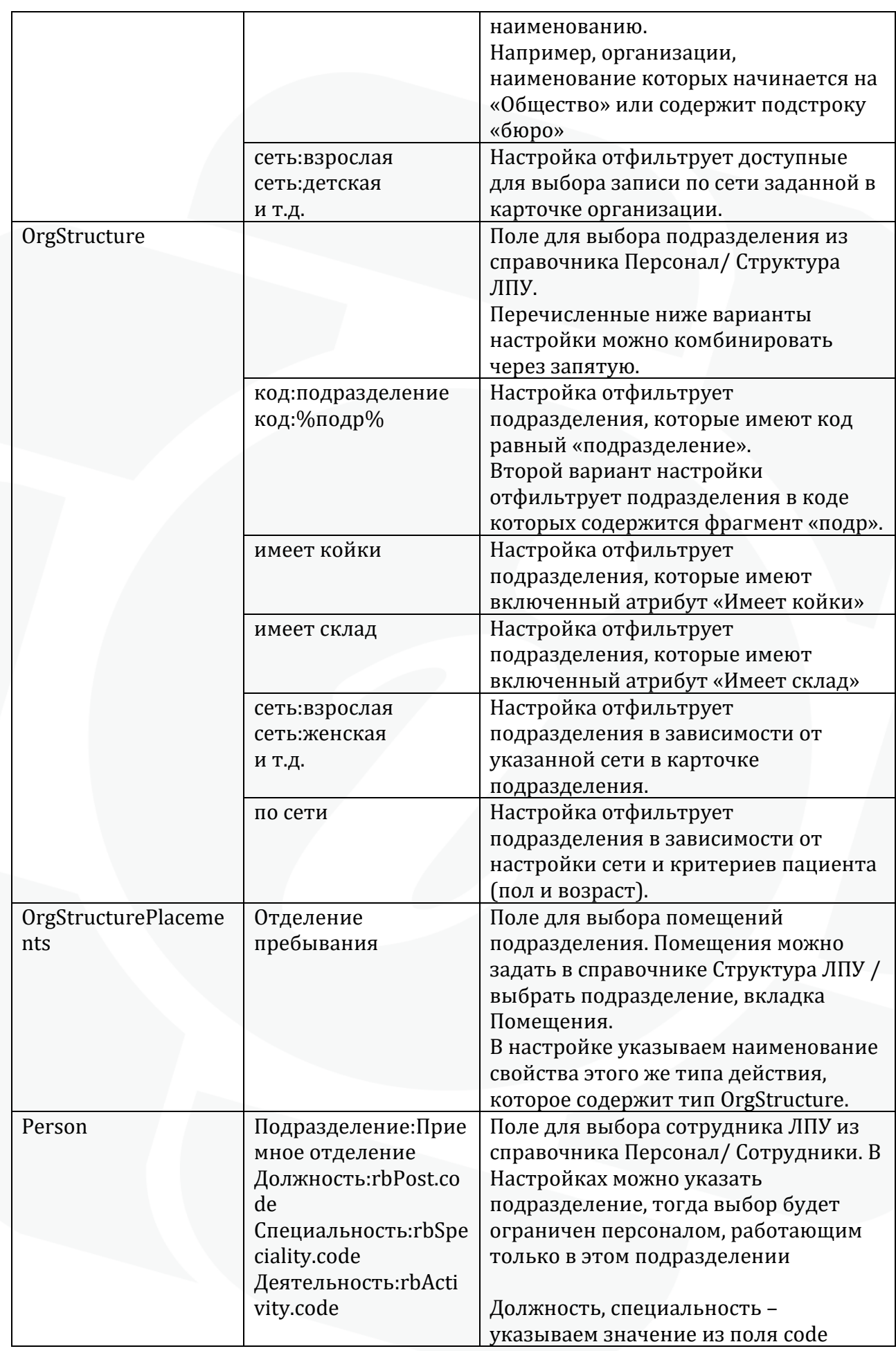

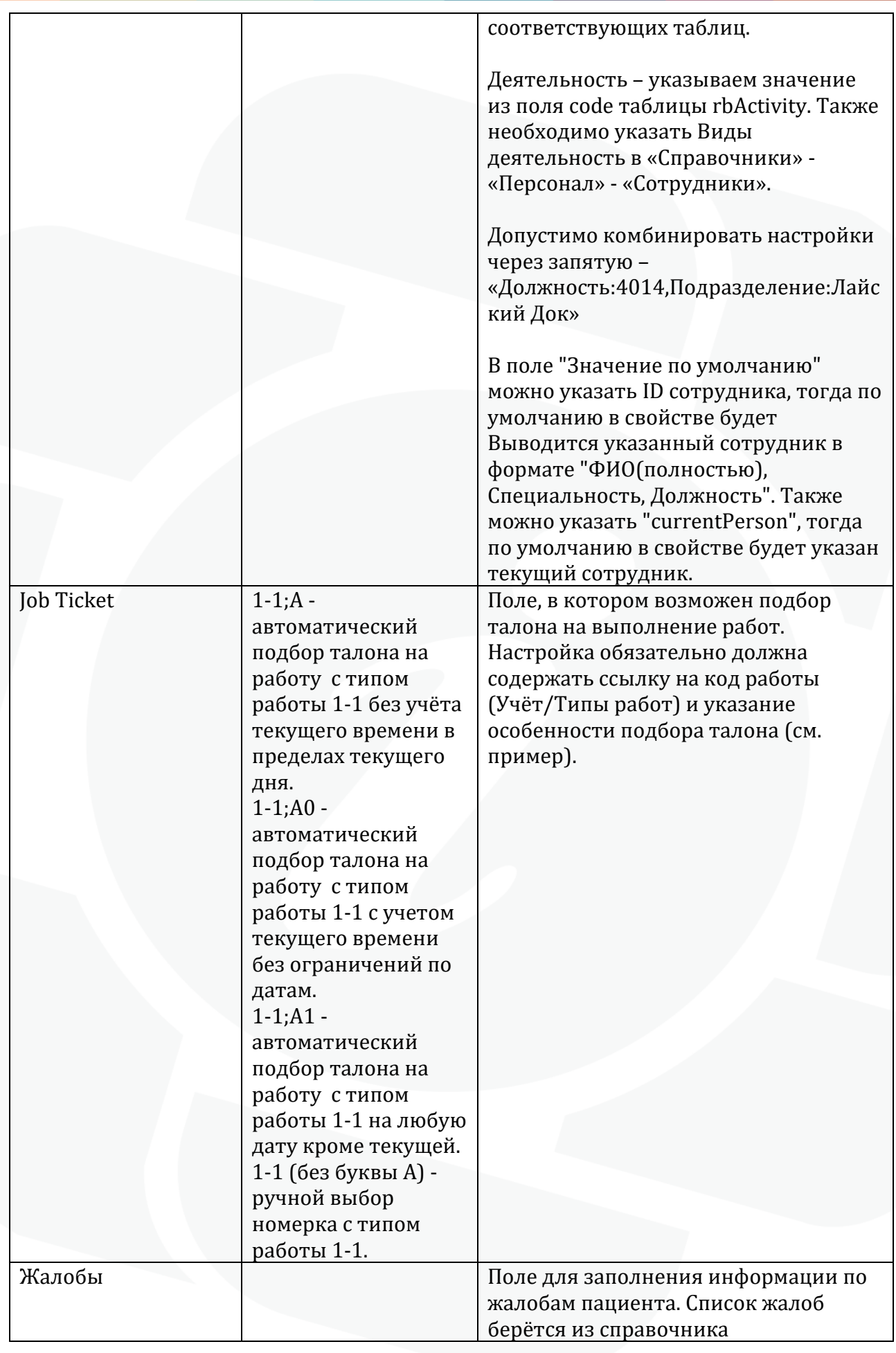

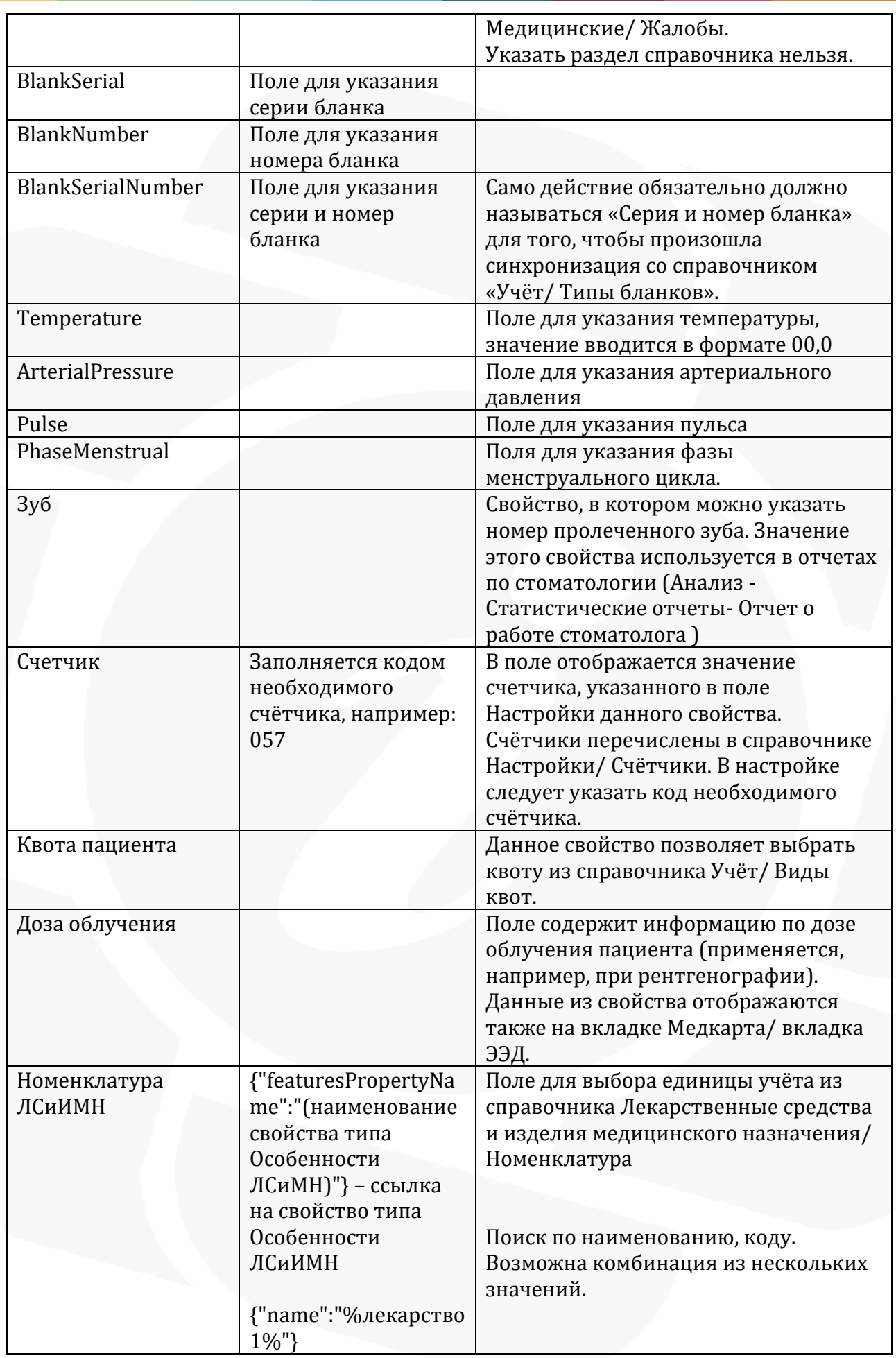

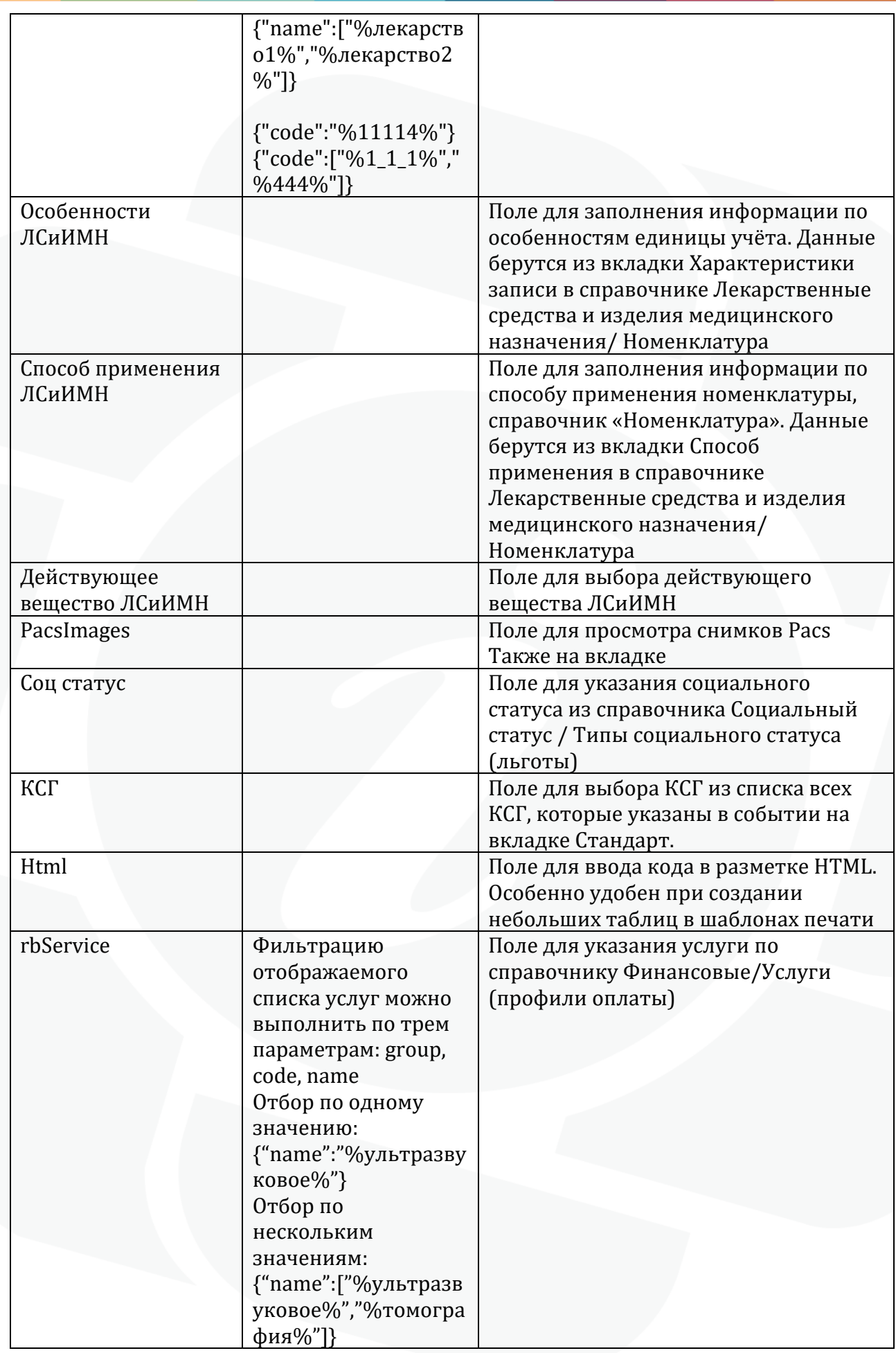

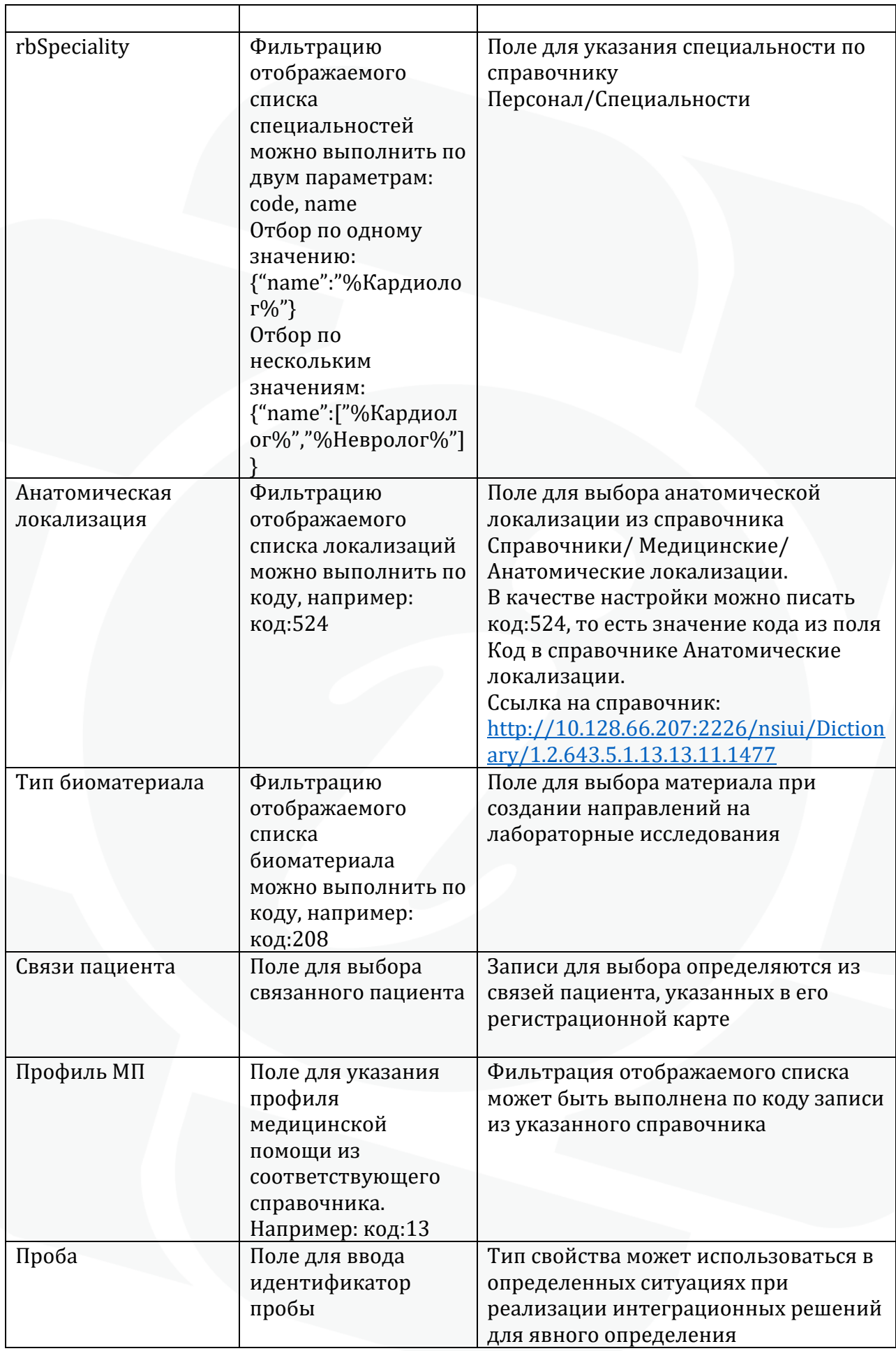

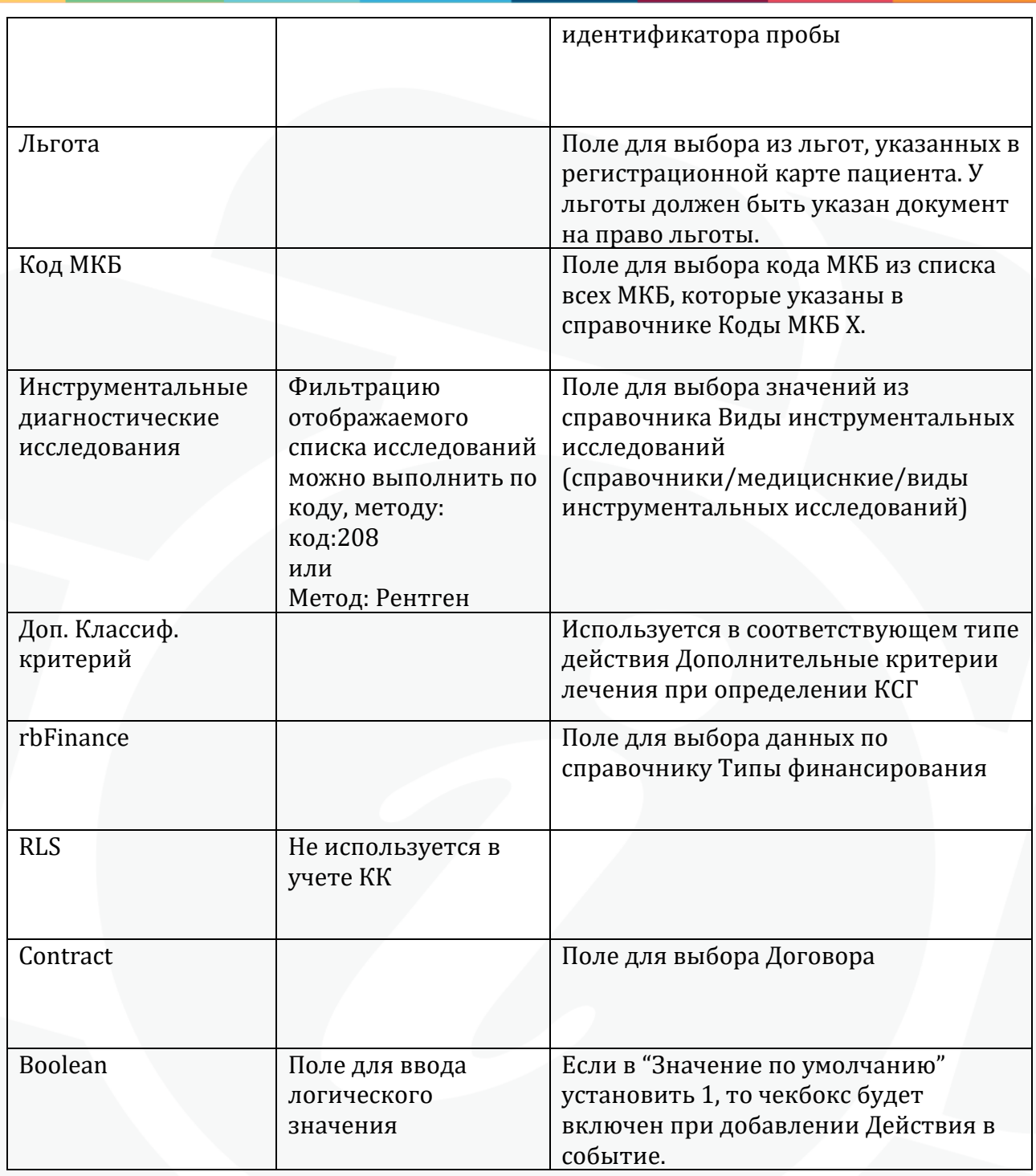